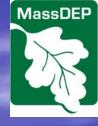

Massachusetts Department of Environmental Protection Bureau of Resource Protection – Drinking Water Program

Underground Injection Control (UIC) eDEP Forms

**General Instructions** 

2016

### **Topics Covered:**

Forms Introduction

Registered Site Lookup

Transaction Overview

- Parent Forms
- <u>BRP WS06</u> (Modification form is identical except lookup)
- Registered UIC Well Pre-Closure Notification
- Well Monitoring Report
- <u>Completion of Construction</u>
- Post-Closure Notification

### **Child Forms**

- Proposal for Chemical Use in a UIC Class V Well
- Mandatory Closure Child Form
- Non-Consumptive Use Request
- <u>Underground Injection Control Technical Compliance Forms</u>

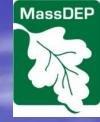

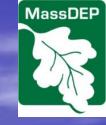

### Forms Introduction

- The electronic forms are dynamic with fields appearing and disappearing depending on the answers provided in other fields. This is by design so that users aren't required to enter data inappropriate to their well type and situation.
- All the parent and child form screen shots below have been completed in a way to maximize the number of fields visible. If a field listed below does not occur within your particular submittal, it is because it is not required for your particular submittal.
- Notes are supplied below for portions of the forms that may require additional explanation.

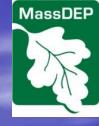

### Registered Site Lookup 1 of 2

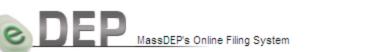

MassDEP Home | Contact | Feedback | Tour | Privacy Policy

Username: DANDAVIS Nickname: DANTEST

LOG OFF

#### My eDEP Forms V My Profile V Help

#### Preform

### Preform: Registered UIC Well Pre-Closure Notification

### Please Identify Your UIC.

The UIC Registration Number was assigned by MassDEP upon successful review of your initial BRP WS08a,b,c or BRP WS08e registration application. This is not your transmittal number from your original submission.

UIC Registration Number (required for

Modification or Registered UIC Well Pre-Closure):

search

This lookup screen appears when users select any form that applies to a pre-existing registered site. It retrieves data and pre-populates form fields with the current accepted information for that Registration Number. In some cases you may also search by the 6-digit transaction number that appears at the top of an existing form.

Please note that records for many of the historic UIC registration numbers are unavailable in eDEP.

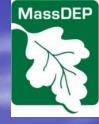

### Registered Site Lookup 2 of 2

| DEP MassDEP's Online Filing System                                                                                                    | MassDEP Home   Contact   Feedback   Tour   Privacy Policy<br>Username:DANDAVIS<br>Nickname: DANTEST Log of  |
|----------------------------------------------------------------------------------------------------|----------------------------------------------------------------------------------------------------|
| My eDEP  Forms V My Profile V Help                                                                                                    |                                                                                                    |
| Preform                                                                                                    |                                                                                                    |
| Preform: Registered UIC Well Pre-Closure Notification                                                                                                    |                                                                                                    |
| Please Identify Your UIC.                                                                                                    |                                                                                                    |
| -                                                                                                    |                                                                                                    |
| The UIC Registration Number was assigned by MassDEP upon successful review<br>initial BRP WS08a,b,c or BRP WS08e registration application. This is not your | •                                                                                                    |
| number from your original submission.                                                                                                    |                                                                                                    |
| UIC Registration Number (required for                                                                                                    |                                                                                                    |
| MAS11A008301-5C2                                                                                                    | After checking to make sure that you<br>have the correct facility, check the<br>box and then click on next. |
| Existing UIC Infomation                                                                                                    |                                                                                                    |
| This information is correct.                                                                                                    |                                                                                                    |
| MAS11A008301-5C2                                                                                                    |                                                                                                    |
| 215500 GSHP OLOD YYNYYYN                                                                                                    |                                                                                                    |
| 215500 GSHP OLOD YYNYYN215500 GSHP OLOD YYNYYYN<br>215500 GSHP OLOD YYNYYYN                                                                                 |                                                                                                    |
| 215500 GSHP OLOD YYNYYYN<br>AMHERST MA 01002                                                                                                    |                                                                                                    |
|                                                                                                    |                                                                                                    |

Next

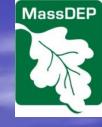

### **Transaction Overview**

|                              | Regardless of the form chosen, a transaction overview<br>screen will be created. In some cases this screen will<br>appear immediately after clicking on the appropriate<br>form while in other cases you will first be directed<br>through the Registered Site Lookup process. |                               |                                        |  |  |  |  |  |  |
|------------------------------|----------------------------------------------------------------------------------------------------|-------------------------------|----------------------------------------|--|--|--|--|--|--|
|                              | ED                                                                                                    | MassDEP Home   Contact        | Feedback   Tour   Privacy Policy       |  |  |  |  |  |  |
|                              | MassDEP's Online Filing System                                                                                                    |                               | Username:DANDAVIS<br>Nidkname: DANTEST |  |  |  |  |  |  |
| My eDEP Fo                   | rms 💙   My Profile 🎽   Help                                                                                                    |                               |                                        |  |  |  |  |  |  |
|                              |                                                                                                    |                               |                                        |  |  |  |  |  |  |
| Transaction Ov               | verview Trans# 215692 ID# Registered UIC We                                                                                                    | Il Pre-Closure Notification   |                                        |  |  |  |  |  |  |
|                              |                                                                                                    |                               |                                        |  |  |  |  |  |  |
|                              |                                                                                                    | Forms                         | Signature Submit                       |  |  |  |  |  |  |
| Forms                        |                                                                                                    |                               |                                        |  |  |  |  |  |  |
|                              | Print Transaction D                                                                                                    | elete Transaction Share Trans | action Exit                            |  |  |  |  |  |  |
| Errors Checked/<br>Validated | Fill out the following forms for this transac                                                                                                    | tion:                         |                                        |  |  |  |  |  |  |
| _                            | Registered UIC Well Pre-Closure Notification                                                                                                    |                               |                                        |  |  |  |  |  |  |

Next

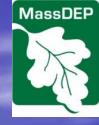

### BRP WS06 Section 1: Part A

Save

### BRP WS06 - Transaction #215634

| Error Check |
|-------------|
|-------------|

| Section 1                     | BRP WS06 - Transaction #215634 - UIC Registra                                                                                                    | tion # N/A                                                       |  |  |
|-------------------------------|----------------------------------------------------------------------------------------------------|------------------------------------------------------------------|--|--|
| Section 2                     | A. General Question                                                                                                    |                                                                  |  |  |
| <u>Section 3</u><br>Section 4 | You may only register one type of discharge (well type) per registration application even if yo<br>multiple types of discharges. If you are registering for more than one type of well discharge |                                                                  |  |  |
|                               | application form after completing this form.                                                                                                    | Use dropdown arrows to choose                                    |  |  |
|                               | A1. What well type do you wish to register at this time?                                                                                                    | first the Well Category and then                                 |  |  |
|                               | Well Category: Ground Source Heat Pump V Well Type: open-loop - open doublet V<br>A2. Are there any well additives?                                                                              | Well Type. You may have to click twice on the dropdown menu      |  |  |
|                               |                                                                                                    | arrow to see the options                                         |  |  |
|                               | A3. Is the design injection rate greater than or equal to 100,000 gpd?                                                                                                    | available.<br>Page will reload after each<br>dropdown selection. |  |  |
|                               | ⊙Yes ◯No                                                                                                    |                                                                  |  |  |
|                               | A4. Is the source of your injection water from a public water system?                                                                                                    |                                                                  |  |  |
|                               | ◯Yes ⊙No                                                                                                    |                                                                  |  |  |
|                               | A5. Is the source of your injection water already registered/permitted with the Water Manage<br>it already received a determination of non-consumptive use from WMAP?                            | ement Act Program (WMAP) or has                                  |  |  |
|                               | ⊙Yes ◯No                                                                                                    | Answers in Section 1 Part A will                                 |  |  |
|                               | A6. Does the well construction or closure activity involve a drilled well?                                                                                                    | determine many of the variable                                   |  |  |
|                               | ⊙Yes ○No                                                                                                    | portions that are visible in                                     |  |  |
|                               | A7. Is the registration a result of the closure or conversion activity of a previously unregister                                                                                                | <sup>ed w</sup> Sections 2-4. Accuracy in this                   |  |  |
|                               | ⊙Yes ○No                                                                                                    | section will help ensure that the                                |  |  |
|                               | A8. Is the facility serviced by the well for 4 residential units or fewer?                                                                                                    | appropriate fields will appear for                               |  |  |
|                               | ○Yes ④No                                                                                                    | completion later in the form.                                    |  |  |

Print

<< Prev

Next >>

Exit

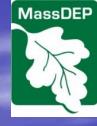

### BRP WS06 Section 2: Part B

BRP WS06 - Transaction #215634 - UIC Registration # N/A

| 8. Facility Inform                              | nation                    |           |                |                                                                                   |                                                           |                                                                                                    |  |  |  |
|-------------------------------------------------|---------------------------|-----------|----------------|-----------------------------------------------------------------------------------|-----------------------------------------------------------|----------------------------------------------------------------------------------------------------|--|--|--|
| Facility Name                                   | TEST                      | TEST      |                |                                                                                   |                                                           |                                                                                                    |  |  |  |
| Address                                         | Gulf Road                 |           |                |                                                                                   |                                                           |                                                                                                    |  |  |  |
| City/Town                                       | PELHAM                    | State     | MA             | Zip Code                                                                          | 01002-                                                    |                                                                                                    |  |  |  |
| Company Name                                    | TEST CO                   |           |                | NAICS/SIC Code #                                                                  | 4234                                                      |                                                                                                    |  |  |  |
| Phone #                                         | 888-888-8888              | Email     | test@test.com  | PWS ID#                                                                           | Test PWS ID#                                              |                                                                                                    |  |  |  |
|                                                 |                           |           | Click          | here to clear the Mailing                                                         | Address                                                   |                                                                                                    |  |  |  |
| Mailing Address                                 | Gulf Road                 |           |                |                                                                                   |                                                           |                                                                                                    |  |  |  |
| City/Town                                       | PELHAM                    | State     | MA             | Zip Code                                                                          | 01002-                                                    |                                                                                                    |  |  |  |
| Does your Facility I                            | nave a EPA Hazardous W    | aste ID # | ?              | BRP WS06 - Transac                                                                | tion #215634 - UIC Re                                     | egistration # N/A                                                                                               |  |  |  |
| Yes ONo     B. Residential Property Information |                           |           |                |                                                                                   |                                                           |                                                                                                    |  |  |  |
| Test EPA                                        | EPA Hazardous Wa          | ste ID#   | Property Nam   | e                                                                                 |                                                           |                                                                                                    |  |  |  |
| Do tenants located                              | on your facility have EPA | Hazardo   | us Was Address |                                                                                   |                                                           |                                                                                                    |  |  |  |
| ⊙Yes ○No                                        |                           |           | City/Town      |                                                                                   | State                                                     | Zip Code                                                                                                    |  |  |  |
| Tenant First Name                               | )                         | Tenan     | t Last Name    | EPA Ha:<br>ID#                                                                    | zardous Waste                                             |                                                                                                    |  |  |  |
| Tenant First                                    |                           | Tenant    | t Last         | Section B will asl                                                                | k questions abou                                          | ut estate the second second second second second second second second second second second second second second |  |  |  |
|                                                 |                           |           |                | "Facility" if quest<br>"No" and will ask<br>"Residential Prop<br>A8 is marked "Ye | tion A8 is marke<br>questions about<br>perty" if question | d<br>it                                                                                                    |  |  |  |

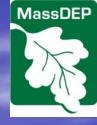

### BRP WS06 Section 2: Part C

### C. Status of Activity(ies) Being Registered

Current status of proposed discharge activity:

O Designed, but not yet constructed/modified/closed/converted

O Proposed activity partially completed or completed

Proposed activity completed and active (or closure completed)

Date placed in service (mm/dd/yyyy)

Is the applicant requesting a waiver of the 30 day waiting period?

Yes ○ No

If Yes, why?

Current status of discharge(s) (entry points) being closed (check all that apply):

- Discharge still active
- Discharge discontinued
- Conversion Completed
- Entry points abandoned (physically decommissioned)

Proposed date of entry point abandonment (physical decommissioning) (it applicable)

Second set of Part C questions only appear if you have selected Yes for well closure in Section 1

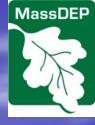

### BRP WS06 Section 2: Part D

### D. Owner/Operator Information

| Owner Info:     |                  |           |                                          |                                       |  |  |  |  |
|-----------------|------------------|-----------|------------------------------------------|---------------------------------------|--|--|--|--|
| First Name      | Test Owner First | Last Name | Test Owner Last                          |                                       |  |  |  |  |
|                 |                  |           | Click here to                            | clear the Address of Owner            |  |  |  |  |
| Address         | Gulf Road        |           |                                          |                                       |  |  |  |  |
| City/Town       | PELHAM           | State     | MA                                       | Zin Code 01002-                       |  |  |  |  |
| Email           | test@test.com    |           | <b>Blue helper</b>                       | buttons will copy                     |  |  |  |  |
| Owner's Legal C | ontact:          |           | information                              | from previous fields                  |  |  |  |  |
| First Name      | Test Legal First | Last Name | into subseq                              | uent ones.                            |  |  |  |  |
| Phone #         | 888-555-1212     | Fax       | 888-555-1212                             |                                       |  |  |  |  |
| Email           | test@test.com    |           |                                          |                                       |  |  |  |  |
| ~               |                  | С         | lick here if the Ad                      | dress of Operator is same as Facility |  |  |  |  |
| Operator Info:  |                  |           | Click here to clear the Name of Operator |                                       |  |  |  |  |
| First Name      | Test Owner First | Last Name | Test Owner Last                          |                                       |  |  |  |  |
| Address         | Gulf Road        |           |                                          |                                       |  |  |  |  |
| City/Town       | PELHAM           | State     | MA                                       | Zip Code 01002-                       |  |  |  |  |
| Email           | test@test.com    |           |                                          |                                       |  |  |  |  |
| Operator's Lega | I Contact:       |           |                                          |                                       |  |  |  |  |
| First Name      |                  | Last Name |                                          |                                       |  |  |  |  |
| Phone #         |                  | Fax       |                                          |                                       |  |  |  |  |
| Email           | test@test.com    |           |                                          |                                       |  |  |  |  |
| Ownership Type  | :                |           |                                          |                                       |  |  |  |  |
| Private         | Public           |           |                                          |                                       |  |  |  |  |
| Industrial      | O Local          | Some      | ublic owne                               | rship classes                         |  |  |  |  |
| Ommercia        | al 🔘 Regional    | -         |                                          | egistration fees.                     |  |  |  |  |
| ○ Non-profit    | ◯ State          |           |                                          |                                       |  |  |  |  |
|                 | O Federal        |           |                                          |                                       |  |  |  |  |

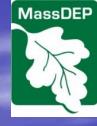

### BRP WS06 Section 3: Part E-H

|                      | BRP WS06 - Tran            | saction #215      | 0034 - 01C Regis        | stration # N/A             |  |  |  |  |
|----------------------|----------------------------|-------------------|-------------------------|----------------------------|--|--|--|--|
| E. Designer          |                            |                   |                         |                            |  |  |  |  |
| First Name           | TEST                       | Last Name         | TEST                    |                            |  |  |  |  |
| Company Name         | TEST                       |                   |                         |                            |  |  |  |  |
| Engineer License #   | # TEST                     | Notional 3rd n    | arti or monufacturer ar | pproval and ID number TEST |  |  |  |  |
| (if applicable)      |                            |                   |                         |                            |  |  |  |  |
| LSP # (if applicable |                            | Phone #           | 888-555-1212            | ]                          |  |  |  |  |
| Email                | test@test.com              |                   |                         |                            |  |  |  |  |
| F. Installer         |                            |                   |                         |                            |  |  |  |  |
|                      |                            |                   | Click here to           | clear the Installer        |  |  |  |  |
| First Name           | TEST                       | Last Name         | TEST                    |                            |  |  |  |  |
| Company Name         | TEST                       |                   |                         |                            |  |  |  |  |
|                      | or manufacturer approval a | and ID number TES | T Ph                    | ione # 888-555-1212        |  |  |  |  |
| Email                | test@test.com              |                   |                         |                            |  |  |  |  |
|                      |                            |                   |                         |                            |  |  |  |  |
| G. Preparer Into     | G. Preparer Information    |                   |                         |                            |  |  |  |  |
|                      |                            |                   | Click here if Prepa     | arer is same as Owner      |  |  |  |  |
|                      |                            |                   | Click here to           | clear the Preparer         |  |  |  |  |
| First Name           | TEST                       | Last Name         | TEST                    |                            |  |  |  |  |
| Address              | TEST                       |                   |                         |                            |  |  |  |  |
| City/Town            | TEST                       | State             | MA                      | Zip Code 01002-0000        |  |  |  |  |
| Email                | test@test.com              |                   |                         |                            |  |  |  |  |
| MA Engineer Licen    | se #(if applicable) TEST   | L                 | SP # (if applicable)    |                            |  |  |  |  |
| TEST                 |                            |                   |                         |                            |  |  |  |  |
|                      |                            |                   |                         |                            |  |  |  |  |
| H. Registered V      | Vell Driller (if applica   | ble)              |                         |                            |  |  |  |  |
| First Name           | TEST                       | Last Name TEST    | Г                       |                            |  |  |  |  |
|                      |                            |                   | N                       | /lassachusetts             |  |  |  |  |
| Company Name         | TEST                       | Phone # 888-      | 555-1212                | Well Driller TEST          |  |  |  |  |
|                      |                            |                   |                         | Registration #             |  |  |  |  |
| Email                | test@test.com              |                   |                         |                            |  |  |  |  |

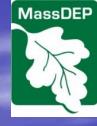

### BRP WS06 Section 3: Part I 1 of 2

| I. Site Information                                         |                                                            |                     |                              |                                    |  |  |  |  |  |
|-------------------------------------------------------------|------------------------------------------------------------|---------------------|------------------------------|------------------------------------|--|--|--|--|--|
|                                                             | ~                                                          |                     | <u> </u>                     |                                    |  |  |  |  |  |
| Water Supply: O Publ                                        | Nater Supply: O Public O Private Sewer: O Public O Private |                     |                              |                                    |  |  |  |  |  |
| Are there any other current or proposed discharges on site? |                                                            |                     |                              |                                    |  |  |  |  |  |
| ○Yes ⊙No                                                    |                                                            |                     |                              |                                    |  |  |  |  |  |
| Check any of the follow                                     | Check any of the following that apply to this site         |                     |                              |                                    |  |  |  |  |  |
|                                                             | Site Cleanup Priority Site                                 |                     | TEST                         | lf yes, File Number                |  |  |  |  |  |
|                                                             | Site Cleanup Waiver Site                                   |                     | TEST                         | If yes, File Number                |  |  |  |  |  |
| c. Superfund Site                                           | one ofeanap france one                                     |                     | TEST                         | If yes, Federal ID #               |  |  |  |  |  |
|                                                             |                                                            |                     |                              |                                    |  |  |  |  |  |
| -                                                           | eing regulated by the Bure                                 |                     |                              | following that apply               |  |  |  |  |  |
| Incident Response                                           | Short Term Measure                                         | Activity and use    | limitations TEST             |                                    |  |  |  |  |  |
| Confirm that the applic                                     | ant has checked that the s                                 | ite does not have a | any activity restrictions wi | ith respect to limiting discharges |  |  |  |  |  |
| on the site.                                                |                                                            |                     |                              |                                    |  |  |  |  |  |
| Restrictions ○ N                                            | o Restrictions                                             |                     |                              |                                    |  |  |  |  |  |
| Please Explain for Res                                      | trictions Selection                                        |                     |                              |                                    |  |  |  |  |  |
| TEST                                                        |                                                            |                     |                              | A.                                 |  |  |  |  |  |
|                                                             |                                                            |                     |                              |                                    |  |  |  |  |  |
|                                                             |                                                            |                     |                              |                                    |  |  |  |  |  |
|                                                             | of wells that will be used f                               | -                   | II type: open-loop - open    | doublet                            |  |  |  |  |  |
|                                                             | de & Longitude are no lon                                  | ger optional data:  |                              |                                    |  |  |  |  |  |
| Well Identification                                         | Latitude                                                   | Longitude           |                              | Locating Wells                     |  |  |  |  |  |
| Number                                                      |                                                            | -                   |                              | _                                  |  |  |  |  |  |
|                                                             | 42.39501 N                                                 | 72.52385            | W                            |                                    |  |  |  |  |  |
| TEST                                                        | (e.g. 42.355767)                                           | •                   | -) sign in front of v        | alue, Locating Wells <u>Delete</u> |  |  |  |  |  |
|                                                             |                                                            | e.g. 71.060996      | )                            |                                    |  |  |  |  |  |
|                                                             |                                                            |                     |                              | Add Row                            |  |  |  |  |  |

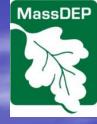

### BRP WS06 Section 3: Part I 2 of 2

Identify the method used for locating the latitude/longitude coordinates for the UIC Class V well(s): a. Type

Approximate location of point of UIC Class V well(s)

O Approximate center of drainfield(s)

O Approximate location of center of wellfield(s)

- Approximate center of facility(ies)
- O Approximate center of area where discharges are located
- b. Accuracy
- Estimated horizontal accuracy is better than +/-100 feet
- C Estimated horizontal accuracy is better than +/- 500 feet
- O Estimated horizontal accuracy is better than +/- 1000 feet

Provide a narrative description of the site and the feature to be permitted. As an example: "The site is on the west side of Main Street, the third building north of High Street. The disposal field lies 100 feet off the southwest corner of the building."

TEST

See instructions for BRP WS06a,b,c registration form for more details regarding the necessary attachments. Include the following:

Topographic or Orthophoto Map

- Design sheets
- MSDS sheets

Site Plan (Include Bar Scale)

- Existing analytical data
- ✓ Narrative Statement
- Equipment Specification Sheets
- Attach Well Completion Report (required for existing drilled wells)

Cross sectional diagram depicting all underground components of the UIC system

Other information (see instructions)

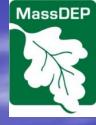

### BRP WS06 Section 4: Part J

BRP WS06 - Transaction #215634 - UIC Registration # N/A

|                                                        |                      | ,                        | •                              |
|--------------------------------------------------------|----------------------|--------------------------|--------------------------------|
| J. Injection Well Information (include inf             | ormation for w       | ells being register      | red for closure)               |
| Well Category: Ground Source Heat Pump                 | Well                 | Types: open-loop - ope   | n doublet                      |
| Registration: 💿 Individual 🔘 Area (multiple wells      | with same well co    | des)                     |                                |
| Number of Wells                                        | 4 Maxir              | mum Well Depth (feet)    | 4,444                          |
| UIC Well(s) Construction Date (for existing wells)     |                      |                          |                                |
| Well Construction (check all that apply)               |                      |                          |                                |
| Drywell Drilled Well                                   | s                    | eptic Tank               | Dug Well                       |
| Improved Sinkhole Drainfield/Le                        | eachfield 🗌 T        | rench Drain              | Dustwater onto the ground      |
| Horizontal (only applies to certain ground sour        | ce heat pump well:   | s)                       | -                              |
| Other (describe)                                       |                      |                          |                                |
|                                                        |                      |                          | ▲<br>▼                         |
| Type of Well Seal (if applicable)                      | Well                 | Seal Grout Material      |                                |
| Source of injection fluid and Potential contaminant    |                      |                          |                                |
| Add Injection Fluid                                    |                      |                          |                                |
|                                                        |                      |                          |                                |
| Maximum total rate of injection (gallons per minute    | e)                   | Average discharge rat    | e (gallons per day)            |
| 4                                                      |                      |                          | 4                              |
| Distance to nearest wetland or water body (feet);      |                      | Distance to nearest se   | eptic system (feet);           |
| enter N/A if distance is greater than 200 feet         |                      | enter N/A if distance is | greater than 200 feet          |
| 4                                                      |                      | 4                        |                                |
| Distance to nearest building foundation (existing of   | or proposed)(feet);  |                          |                                |
| enter N/A if distance is greater than 25 feet          |                      | enter N/A if distance is | greater than 25 feet           |
| 4                                                      |                      | 4                        |                                |
| List any treatment devices, process equipment, or      | heat pumps in pla    | ice or proposed prior to | the injection point (attach    |
| specification sheets and include treatment devices     | s in a cross section | n):                      |                                |
| THE                                                    |                      |                          |                                |
| Depth to water table (feet)                            | Depth to bedrock     | k (feet)                 |                                |
|                                                        |                      |                          |                                |
|                                                        | Distance to near     | est private drinking wat | er well (existing or proposed) |
| Soil type(s) at side - e.g., fill, sandy till, gravel, | (feet);              |                          | ,                              |
| sand                                                   | enter N/A if dista   | nce is greater than 1,25 | i0 feet                        |
|                                                        | 432                  |                          |                                |
| Distance to nearest Public Water Supply (feet);        |                      |                          |                                |
| enter N/A if distance is greater than 2,500 feet       |                      |                          |                                |

210

#### **BRP WS06 Section 4: Part J** Source of injection fluid and Potential contaminant **Click Add** 1. Add Injection Fluid **Injection Fluid** 2. **Enter Source** Source of injection fluid and Potential contaminant 3. **Select Update** Source of Injection Fluid Update Cancel 4. Note – do not select **Add Injection Fluid** Source of Injection Fluid again until you want to add another source. **Otherwise you will add** Add Injection Fluid a source with no name. Source of injection fluid and Potential contaminant Source of Injection Fluid Edit Delete 5. **Select Add Potential Contaminant** OVERFLOW Add Potential Contaminant Add Injection Fluid 6. Enter Contaminant and Source of Injection Fluid Edit Delete select Update OVERFLOW Potential Contaminant 7. Keep adding Edit Delete BENZENE contaminants for that Calcium Update Cancel single source before Add Potential Contaminant adding a second Source Add Injection Fluid of Injection Fluid

MassDEP

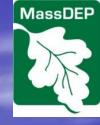

### BRP WS06 Section 4: Part K

Part K is the most variable portion of the form.

The data fields that are included are dependent on the well Category and Type.

A discussion of each of the unique Part Ks are provided in the document titled Underground Injection Control Instructions for eDEP Forms: BRP WS06 and BRP WS06 Modification or Well Conversion.

(<u>http://www.mass.gov/eea/docs/dep/water/approvals/year-thru-alpha/e-thru-l/ews06ins.doc</u>)

You should also refer to the above referenced document to determine what additional forms may be required as attachments to your completed eDEP application.

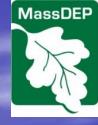

### BRP WS06 Section 4: Part L

| L. Injection Well(s) or Activity(ies) Being Closed                                                                      |
|----------------------------------------------------------------------------------------------------|
| Is the closure being required by a federal, state, or local entity?                                                     |
| ⊙Yes ◯No                                                                                                    |
| Number of Wells 2                                                                                                    |
|                                                                                                    |
| The following 3 data entry fields are only associated with the well type being registered with this application. Do not |
| include the numbers of entry points associated with any converted new well type (if applicable).                        |
| Number of Entry Points to System before closure4                                                                        |
| Number of Entry Points being closed with this application 3                                                             |
| Number of Entry Points to System after closure 2                                                                        |
| Proposed or previously completed well closure activities (check all that apply)                                         |
| Clean out well(s)                                                                                                    |
| Sample fluids/sediments in the bottom of the injection well                                                             |
| Remove well(s) and any contaminated soil                                                                                |
| Appropriate disposal of remaining fluids/sediments                                                                      |
| Conversion to other well type                                                                                           |
| New Well Category 🛛 🗠 New Well Type                                                                                     |
| (Note: a separate UIC registration application (BRP WS06) must be submitted for any conversion to a new well type.)     |
| Well and entry points abandoned (physically decommissioned)                                                             |
| ✓ Partial Closure                                                                                                    |
| Sample fluids/sediments from the area surrounding the injection well (as applicable)                                    |
| ✓ Other (Describe)                                                                                                    |
| VDFDFG                                                                                                    |
|                                                                                                    |

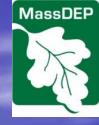

# Registered UIC Well Pre-Closure Notification Section 1: Part A

|                    | EP MassDEP's Online Filing System                                                                                                    |                                                                |
|--------------------|----------------------------------------------------------------------------------------------------|----------------------------------------------------------------|
| Registered         | UIC Well Pre-Closure Notification - Transaction #215692                                                                                                    |                                                                |
| Error<br>Section 1 | Check Save Print Registered UIC Well Pre-Closure Notification - Transaction #215692 - U                                                                                                    | In some cases, additional text<br>will appear based on answers |
| Section 2          | MAS11A008301-5C2                                                                                                    | user has provided to other                                     |
|                    | A. General Question                                                                                                    | questions.                                                     |
|                    | A1. Select the transaction type:                                                                                                    |                                                                |
|                    | Closure Partial closure O Conversion                                                                                                    |                                                                |
| <                  | In addition to completing this Pre-Closure form for the closure of the previously registered well type, aft you must then complete a UIC registration form for the registration of the new well type.                                                                                    | er submitting this form                                        |
|                    | A2. Will this proposed closure, partial closure, or conversion activity for the well type associated with this number result in either the physical well closure (abandonment) or the closure (elimination) of all entry at one or more of the registered wells?                         |                                                                |
|                    | OYes ⊙No                                                                                                    |                                                                |
|                    | If you are proposing the closure of some but not all of the entry points and the proposed entry point close<br>in the elimination of all entry points of this type for at least one of the wells included in this UIC registrat<br>complete a modification form, not a pre-closure form. |                                                                |
|                    | A3. Do you wish to complete a Pre-Closure form for more than one well type at this time?                                                                                                    |                                                                |
|                    | Yes ○No     No                                                                                                    |                                                                |
| <                  | You must complete a separate Pre-Closure form for each well type that you plan to close even if you ar<br>registered for more than one well type.                                                                                                    | e closing a well that is                                       |
|                    |                                                                                                    |                                                                |

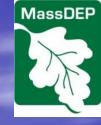

# Pre-Closure Notification Section 2: Parts B-C

|                  |                      |        | S11A00    |                           |           |             |              |         | NUMBER OF STREET                                                                                               |     |
|------------------|----------------------|--------|-----------|---------------------------|-----------|-------------|--------------|---------|----------------------------------------------------------------------------------------------------|-----|
| B. Facility Info | mation               |        |           |                           |           |             |              |         | the second second second second second second second second second second second second second second second s |     |
| Facility Name    | 215500 GSHP OLOD YYN | YYYN   |           |                           |           |             |              |         |                                                                                                    |     |
| Address          | 215500 GSHP OLOD YYN | YYYN   |           |                           |           |             |              |         |                                                                                                    |     |
| City/Town        | AMHERST              | State  | MA        |                           |           | Zip Code    | 01002-0000   |         |                                                                                                    |     |
| Company Name     |                      |        |           |                           | NAICS/S   | IC Code #   | 545234       |         | a star a suide of                                                                                              |     |
| Phone #          |                      | Email  | 2@3.com   |                           |           | PWS ID#     |              |         |                                                                                                    |     |
| Mailing Address  | 215500 GSHP OLOD YYN | YYYN   |           |                           |           |             |              |         | a series of the series of the                                                                                  |     |
| City/Town        | AMHERST              | State  | MA        |                           |           | Zip Code    | 01002-0000   | Some    | fields are fill                                                                                                | bol |
| C. Preparer Inf  | ormation             |        |           |                           |           |             |              |         |                                                                                                    |     |
| First Name       |                      | L      | .ast Name |                           |           |             |              |         | tomatically fr                                                                                                 |     |
| Address          |                      |        |           |                           |           |             |              | the e   | DEP database                                                                                                   | 3   |
| City/Town        |                      |        | State     |                           |           | Zip Code    | e 🗌          | based   | l on the                                                                                                    |     |
| Email            |                      |        |           |                           |           |             |              |         | tration Numb                                                                                                   | or  |
| MA Engineer Lice | nse #(if applicable) |        |           | LSP # (if ap              | plicable) |             |              | _       |                                                                                                    |     |
| Contact Person:  |                      |        |           | Click here if the         | Contact   | Person is s | ame as Prep  |         | rovided on th                                                                                                  | e   |
| First Name       |                      |        | .ast Name |                           |           |             | <u> </u>     | looku   | p screen.                                                                                                    |     |
| Phone #          |                      |        | Fax       |                           |           |             |              |         |                                                                                                    |     |
| Email            |                      |        |           |                           |           |             |              |         |                                                                                                    |     |
| Operator Info:   |                      |        | Cli       | ck here if the A          | ddress of | Operator i  | s same as Pr | reparer |                                                                                                    |     |
| First Name       | 215500 GSHP OLOD YYN | YYYN L | .ast Name | 215500 GSHP OL            |           | ŕN          |              |         |                                                                                                    |     |
| Address          | 215500 GSHP OLOD YYN | YYYN   |           |                           |           |             |              |         |                                                                                                    |     |
| City/Town        | AMHERST              |        | State     | MA                        |           | Zip Code    | 01002-0000   |         |                                                                                                    |     |
| Email            |                      |        |           |                           |           |             |              |         |                                                                                                    |     |
| Owner Info:      |                      |        | C         | lick here if the <i>l</i> | Address o | f Owner is  | same as Pre  | parer   |                                                                                                    |     |
| First Name       | 215500 GSHP OLOD YYN | YYYN L | astName   | 215500 GSHP OL            |           |             |              |         |                                                                                                    |     |
| Address          | 215500 GSHP OLOD YYN | YYYN   |           | L                         |           |             |              |         |                                                                                                    |     |
| City/Town        | AMHERST              |        | State     | MA                        |           | Zip Code    | 01002-0000   |         |                                                                                                    |     |
| Email            | 2@3.com              |        |           |                           |           |             |              |         |                                                                                                    |     |

# Pre-Closure Notification Section 2: Parts D-E

#### D. Status of Proposed Discharge or Well Closure Activities Current status of discharge(s) or well(s) being closed (check all that apply) Discharge still active Discharge discontinued Conversion Completed Entry points abandoned (physically decommissioned) Injection well abandoned (physically decommissioned) Proposed date of well closure/conversion Date that closure/conversion was completed (if applicable) Is the closure of the well(s) or activity(ies) being required by a federal, state, or local entity? OYes ON₀ Is the applicant requesting a waiver of the 30 day waiting period? O Yes O No If Yes, why? E. Injection Well(s) or Activity(ies) Being Closed Registration Individual O Area (multiple wells with same well codes) Well Category: Ground Source Heat Pump Well Type: open-loop - open doublet Number of Wells

Check the corresponding box for each well location being closed Well Identification Number Latitude Longitude Close? 21 N 12 W (e.g. 42.355767) (Do not enter (-) sign in front of value, e.g. 71.0609 Number of Entry Points to System before closure Number of Entry Points proposed for closure Number of Entry Points to System after closure Proposed or previously completed well closure activities (check all that apply) Clean out well(s) Sample fluids/sediments in/below the well Remove well(s) and any contaminated soil Appropriate disposal of remaining fluids/sediments Conversion to other well type Well and entry points abandoned (physically decommissioned) Partial Closure Sample fluids/sediments from the area surrounding the injection well (as applicable) Other (describe)

For closure of an existing registered well, a checkbox is used to indicate which wells are being completely closed relative to the Well Category and Well Type associated with the UIC Registration Number.

Note that closing a well to a particular Well Category and Well Type does not necessarily mean that the well has been physically closed to all other types of use.

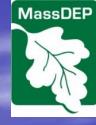

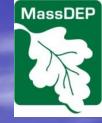

# Pre-Closure Notification Section 2: Part F

Well driller information is required if the closure activity involves a drilled well. If you do not have this information, contact the DEP at <u>ASK.UIC@State.MA.US</u>. The DEP also provides a list of Drillers and their Registration Numbers on the DEP website here: <u>http://www.mass.gov/eea/agencies/massdep/water/drinking/well-drillers-</u> <u>program.html</u> (both Excel and PDF versions of the file are available on the website)

### F. Registered Well Driller (if applicable)

| Ooes the well cons<br>○Yes ○No | struction or closure activity involve a drilled | well?                                     |
|--------------------------------|-------------------------------------------------|-------------------------------------------|
| First Name                     | Last Name                                       |                                           |
| Company Name                   | Phone #                                         | Massachusetts Well Driller Registration # |
| Email                          |                                                 |                                           |
|                                |                                                 | < Prev Error Check & Next                 |

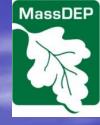

# Well Monitoring Report Geothermal

| DEP MassDEP's Online Filing System |                                                                                                    |                                                                  |              |                   |                               |
|------------------------------------|----------------------------------------------------------------------------------------------------|------------------------------------------------------------------|--------------|-------------------|-------------------------------|
| UIC Registered                     | UIC Registered Well Monitoring Report - Transaction #215693                                           |                                                                  |              |                   |                               |
| Error Che                          | ck                                                                                                    | Save                                                             |              | Print             | Exit                          |
| UIC Registered                     | UIC Registered Well Monitoring Report - Transaction #215693 - UIC Registration # MAS11A008309-<br>5C2 |                                                                  |              |                   |                               |
| A. Residential Pro                 | perty Inform                                                                                          | ation                                                            |              |                   |                               |
| Property name                      | 215686 GSHP OL                                                                                        | OD NNYNY                                                         |              |                   |                               |
| Address                            | 221 WEST MAIN S                                                                                       | STREET                                                           |              |                   |                               |
| City/Town                          | HOPKINTON                                                                                             | State                                                            | MA           | Zip Code          | 01748-0000                    |
| B. Injection Well I                | nformation                                                                                            |                                                                  |              |                   |                               |
| Well Category: GROU                |                                                                                                    | EAT PUMP                                                         | Well Type: C | PEN-LOOP - OPEN [ | DOUBLET                       |
| Information verifie                | ea                                                                                                    |                                                                  |              |                   |                               |
| I IVDE OT ANAIVSIS                 |                                                                                                    | Check here if attaching electronic copy of laboratory<br>results |              | MassDEP           | mailing laboratory results to |
| GSHP – raw water                   | P - raw water O                                                                                       |                                                                  |              | $\circ$           |                               |
| GSHP – post heat pu                | heat pump bacteria                                                                                    |                                                                  |              | 0                 |                               |
| GSHP – post heat pu<br>copper      | imp lead &                                                                                            | 0 0                                                              |              |                   |                               |

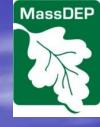

# Well Monitoring Report MV-Rinse

| And a second second                                                                       | At a start of the second                                    | 1.1.1      | and Children and                                    | and the second second |                             |
|-------------------------------------------------------------------------------------------|-------------------------------------------------------------|------------|-----------------------------------------------------|-----------------------|-----------------------------|
| DE                                                                                        | MassDEP's Online                                            | Filing Sys | tem                                                 |                       |                             |
| UIC Registered                                                                            | UIC Registered Well Monitoring Report - Transaction #216258 |            |                                                     |                       |                             |
| Error Chee                                                                                |                                                             | ave        |                                                     | Print                 | Exit                        |
| UIC Registered                                                                            | l Well Monitoring Repo                                      | rt - Tr    | ansaction #21625<br>5H3                             | 8 - UIC R(            | egistration # MAS11A008302- |
| A. Residential Pro                                                                        | operty Information                                          |            |                                                     |                       |                             |
| Property name                                                                             | BUBBA WATSON                                                |            |                                                     |                       |                             |
| Address                                                                                   | WATSON WAY                                                  |            |                                                     |                       |                             |
| City/Town                                                                                 | AMHERST                                                     | State      | MA                                                  | Zip                   | Code 01002-0000             |
| B. Injection Well I                                                                       | nformation                                                  |            |                                                     |                       |                             |
| Well Category: MOTO                                                                       | R VEHICLE RELATED                                           | v          | /ell Type: RINSE WATER,                             | SNOW/ICE MI           | ELT OR RAIN DRIP            |
| Information Verified                                                                      |                                                             |            |                                                     |                       |                             |
| Type of Analysis Check here if attaching electronic copy of laboratory results to MassDEP |                                                             |            | Check here if mailing laboratory results to MassDEP |                       |                             |
| Post closure results<br>water analyses)                                                   | (may include sludge, soil and                               |            | 0                                                   |                       | 0                           |

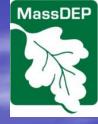

# Well Monitoring Report Other-Non Contact Cooling Water

| UIC Registered                                 | UIC Registered Well Monitoring Report - Transaction #216259 |               |                                                  |                  |                                                        |     |
|------------------------------------------------|-------------------------------------------------------------|---------------|--------------------------------------------------|------------------|--------------------------------------------------------|-----|
| Error Chee                                     | ck                                                          | Save          |                                                  | Print            | Exit                                                   |     |
| UIC Registered                                 | l Well Monitoring                                           | Report - T    | ransaction #21625<br>5A19                        | 9 - UIC Regi     | stration # MAS41A01831                                 | 16- |
| A. Residential Pro                             | operty Information                                          |               |                                                  |                  |                                                        |     |
| Property name                                  | WS06 O PWWD 216002                                          |               |                                                  |                  |                                                        |     |
| Address                                        | 221 PELHAM ROAD                                             |               |                                                  |                  |                                                        |     |
| City/Town                                      | AMHERST                                                     | State         | MA                                               | Zip Coo          | de 01002-0000                                          |     |
| B. Injection Well I                            | nformation                                                  |               |                                                  |                  |                                                        |     |
| Well Category: OTHE                            | R Well                                                      | Type: NON-CON | TACT COOLING WATER R                             | ETURN FLOW       |                                                        |     |
| Information Verifie                            | ed                                                          |               |                                                  |                  |                                                        |     |
| Type of Analysis                               |                                                             |               | Check here if attaching el<br>laboratory results | ectronic copy of | Check here if mailing laboratory<br>results to MassDEP |     |
| Non-contact cooling/<br>concentration (if appl | heating water – testing f<br>icable)                        | or additive   | 0                                                |                  | 0                                                      |     |

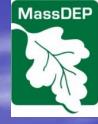

### **Completion of Construction**

### UIC Well Completion of Construction Notification - Transaction #216109

| F | rro | r C | he | c        | k |
|---|-----|-----|----|----------|---|
| _ |     |     |    | <u> </u> |   |

Save

Print

#### UIC Well Completion of Construction Notification - Transaction #216109 - UIC Registration # MAS41A018316-5A19

Date construction completed: 1/1/1111

Date well put into use if different than the date listed above: 1/1/1111

Was there any information that was unavailable or missing in the original UIC application (i.e. well depth, depth to water table/bedrock)? • Yes 
No

Has any of the information that was submitted with the original UIC application (including any previously submitted UIC registration modification forms) changed or have any of the UIC well and discharge system conditions that MassDEP placed on the UIC registration approval not been met (excluding any post start-up sampling requirements)? This would include, but not be limited to the following: well dimensions, well seal materials, piping/tubing materials, well(s) location(s), number of wells, number of entry points to the system, types of discharges, and any of the attachments previously submitted. • Yes O No

If you answered yes to either of the previous questions, you must complete a BRP WS06 Modification or Well Conversion form, completing only those portions of the form, and resubmitting only those attachments, that were modified:

For drilled wells attach the well driller's Well Completion Report.

Attach laboratory analytical results for raw water samples (required for open-loop ground source heat pump (GSHP) wells and water purification injection wells) and post treatment/process/heat pump bacteria samples (required for open-loop GSHP wells).

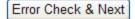

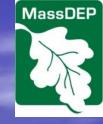

### **Post-Closure Notification**

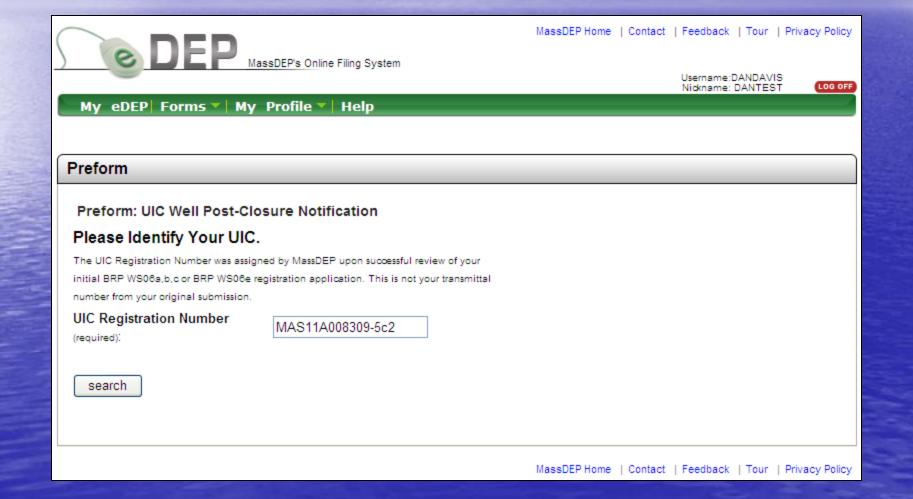

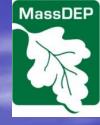

### **Post-Closure Notification Section 1**

| DEP MassDEP's Online Filing System |                 |                       |             |                        |               |               |                  |
|------------------------------------|-----------------|-----------------------|-------------|------------------------|---------------|---------------|------------------|
| UIC Well Po                        | st-Closure No   | tification - Transact | ion #2162   | 75                     |               |               |                  |
| Error                              | Check           | Save                  |             |                        | Print         |               | Exit             |
|                                    |                 |                       |             |                        |               |               |                  |
| Section 1<br>Section 2             | UIC We          | Il Post-Closure No    |             | - Transaci<br>1A008305 |               | 275 - 010     | Registration #   |
|                                    | A. Residential  | Property Information  | I           |                        |               |               |                  |
|                                    | Property name   | 215690 GSHP OLOD NNYN | Y           |                        |               |               |                  |
|                                    | Address         | 225 PELHAM ROAD       |             |                        |               |               |                  |
|                                    | City/Town       | AMHERST               | State       | MA                     |               | Zip Code      | 01002-           |
|                                    | B. Preparer In  | formation             |             |                        |               |               |                  |
|                                    | First Name      | La                    | ast Name    |                        |               |               |                  |
|                                    | Address         |                       |             |                        |               |               |                  |
|                                    | City/Town       | Si                    | ate         |                        |               | Zip Code      | )                |
|                                    | Email           |                       |             |                        |               |               |                  |
|                                    | MA Engineer     | L                     | SP #        |                        |               |               |                  |
|                                    | License #       | (if                   | applicable) |                        |               |               |                  |
|                                    | Contact Person: |                       |             | Click here             | if the Contac | t Person is s | same as Preparer |
|                                    | First Name      | La                    | ast Name    |                        |               |               |                  |
|                                    | Phone #         | E                     | mail        |                        |               |               |                  |
|                                    | L               |                       |             |                        |               |               |                  |

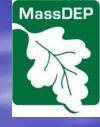

### **Post-Closure Notification Section 2**

|                               | EP MassDEP's Online Filing System                                                                                                    |                                               |           |
|-------------------------------|----------------------------------------------------------------------------------------------------|-----------------------------------------------|-----------|
| UIC Well Pos                  | st-Closure Notification - Transaction #216275                                                                                                    |                                               |           |
| Error                         | Check Save                                                                                                    | Print Exit                                    |           |
|                               |                                                                                                    |                                               |           |
| <u>Section 1</u><br>Section 2 | UIC Well Post-Closure Notification - Transa<br>MAS11A00830                                                                                                    |                                               | n #       |
|                               | C. Well Closure Option Selected and Required Activitie                                                                                                    | 95                                            |           |
|                               | (as per MassDEP–UIC Program):                                                                                                    |                                               |           |
|                               | Does the closure include Floor Drain(s)?                                                                                                    |                                               |           |
|                               | ○Yes ○No                                                                                                    |                                               |           |
|                               | You must select one of the following options:<br>Option - Sealing: Plug point of entry, if applicable (see 248 CMR 2<br>Inspector Approval to Seal Floor Drain (where applicable) | .09). Submit copy of Form WS1: Notice of Plur | mbing     |
|                               | Plumbing Permit # Date of Plugging                                                                                                    |                                               |           |
|                               | Option – Industrial Wastewater (IWW) Holding Tank (314 CMR<br>meeting appropriate MassDEP requirements. Submit -Floor plan with<br>Tank ID # Date of Connection                   |                                               | ig tank   |
|                               | Tank ID # Date of Connection                                                                                                    | Date of Certification Application Submittal   |           |
|                               | Option – Sewer or Stormwater: Connect discharge to municipal<br>Sewer or Stormwater discharge permit # or letter of approval from the                                             | sanitary sewer or stormwater drainage system  | n. Submit |
|                               | Permit # (if required) Date of Approval to Connect                                                                                                    | Date of Connection                            |           |
|                               | Name of Issuing Authority                                                                                                    |                                               |           |
|                               | Option - Other: Certain other options are also acceptable (e.g. for system, closure and removal of entire operation, surface water discharinformation:                            |                                               |           |
|                               | Specify Option Selected                                                                                                    |                                               |           |
|                               |                                                                                                    | ×<br>•                                        |           |
|                               | Permit # (if required) Approval Date                                                                                                    | Closure Date                                  | ן ר       |

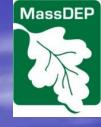

# **Post-Closure Notification Section 2**

Submit all screening and Analytical Results: This information must be submitted in accordance with criteria specified in the document entitled "Massachusetts Closure Requirements for Shallow Injection Wells."

Facilities Waste Management Plan: When required via the issuance of an enforcement order from the MassDEP's UIC program or in response to your Pre-Closure submittal from the MassDEP's UIC program, a waste management plan specifying methods to be used to properly collect, store, and dispose of all potentially hazardous wastes must be submitted.

Submit copy of Form WS1: Notice of Plumbing Inspector Approval to Seal Floor Drain (where applicable).

Date of Well Closure(s)

Was there any information that was unavailable or missing with the original UIC application (i.e. well depth, depth to water table/bedrock)?

○Yes ○No

Has any of the information that was submitted with the original UIC registration application and/or Pre-Closure Notification form (including any previously submitted UIC registration modification forms) changed or have any of the UIC well and discharge system conditions that MassDEP placed on the UIC registration approval not been met (excluding any post start-up sampling requirements)? This would include, but not be limited to the following: well dimensions, well seal materials, piping/tubing materials, well(s) location(s), number of wells, number of entry points to the system, types of discharges, and any of the attachments previously submitted.

○Yes ○No

If you answered yes to either of the previous questions, you must complete a BRP WS06 Modification or Well Conversion form, completing only those portions of the form, and resubmitting only those attachments, that were modified.

Comment:

| Proposal for Che                                                                                                    | emical                                                                  | Use in a           | a UIC                                                                    |
|----------------------------------------------------------------------------------------------------|-------------------------------------------------------------------------|--------------------|--------------------------------------------------------------------------|
| Class V Well                                                                                                    | ch                                                                      | emical you are e   | the CAS number for the contering into the form, you p tool located here: |
| MassDEP's Online Filing System Proposal for Chemical Use in UIC Class V Well - Transactio                                                                                                    | p#215577 ht                                                             | tp://chem.sis.i    | <u>nlm.nih.gov/chemidplus/</u>                                           |
| Error Check Save                                                                                                    | Print                                                                   | Exit               |                                                                          |
| Proposal for Chemical Use in UIC Class / Well - Transa<br>The MassDEP UIC Program requires the following information be provided by any<br>chemicals for scale inhibitors, corrosion inhibitors, well rehabilitation or cleaning,<br>A. Proposed use of chemicals/additives that will enter the discharge water: | applicant seeking approval for ch<br>, cooling towers, etc.<br>Chemical |                    |                                                                          |
| Chemical Name CAS Number Dry chemical use per Liquid chemi<br>year (pounds) per year(gall                                                                                                    |                                                                         |                    |                                                                          |
| Add Row                                                                                                    |                                                                         | Delete             |                                                                          |
| <ul> <li>B. Will there be chemical monitoring before and/or after application?</li> <li>Yes O No</li> <li>If yes, provide a brief description of the type and frequency of monitoring:</li> </ul>                                                                                                    | i                                                                       |                    |                                                                          |
|                                                                                                    |                                                                         | ×                  |                                                                          |
| C. Provide Material Safety Data Sheets (MSDS) or Environmental Data Sheets (ED<br>D. Decomposition and chemical reaction by-products at 20°C and at maximum ter<br>encountered (including the by products of chemical reactions within the discharge                                                             | mperature and maximum pH and                                            |                    |                                                                          |
|                                                                                                    |                                                                         | ×                  |                                                                          |
|                                                                                                    |                                                                         | Error Check & Next |                                                                          |

MassDEP

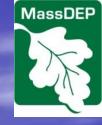

### Post-Closure Section 1: Parts A-B

| DEP MassDEP's Online Filing System |                 |                                                                          |  |  |
|------------------------------------|-----------------|--------------------------------------------------------------------------|--|--|
| UIC Well Po                        | st-Closure No   | tification - Transaction #215696                                         |  |  |
| Error                              | Check           | Save Print Exit                                                          |  |  |
|                                    |                 |                                                                          |  |  |
| Section 1                          | UIC We          | ell Post-Closure Notification - Transaction #215696 - UIC Registration # |  |  |
| Section 2                          |                 | MAS11A008309-5C2                                                         |  |  |
|                                    | A. Residential  | Property Information                                                     |  |  |
|                                    | Property name   | 215686 GSHP OLOD NNYNY                                                   |  |  |
|                                    | Address         | 221 WEST MAIN STREET                                                     |  |  |
|                                    | City/Town       | HOPKINTON State MA Zip Code 01748-                                       |  |  |
|                                    | B. Preparer Int | formation                                                                |  |  |
|                                    | First Name      | Last Name                                                                |  |  |
|                                    | Address         |                                                                          |  |  |
|                                    | City/Town       | State Zip Code                                                           |  |  |
|                                    | Email           |                                                                          |  |  |
|                                    | MA Engineer     | LSP #                                                                    |  |  |
|                                    | License #       | (if applicable)                                                          |  |  |
|                                    | Contact Person: | Click here if the Contact Person is same as Preparer                     |  |  |
|                                    | First Name      | Last Name                                                                |  |  |
|                                    | Phone #         | Email                                                                    |  |  |
|                                    |                 |                                                                          |  |  |
|                                    |                 |                                                                          |  |  |
|                                    |                 |                                                                          |  |  |
|                                    |                 | << Prev Next >>                                                          |  |  |

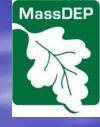

### Post-Closure Section 2: Part C 1 of 2

| JIC Well Po                  | ost-Closure Notification - Transa                                                                                                    | ction #2156      | 696                   |                         |                  |                  |
|------------------------------|----------------------------------------------------------------------------------------------------|------------------|-----------------------|-------------------------|------------------|------------------|
| Erro                         | or Check Save                                                                                                    |                  |                       | Print                   |                  | Exit             |
|                              |                                                                                                    |                  |                       |                         |                  |                  |
| <u>ection 1</u><br>Cection 2 | UIC Well Post-Closure N                                                                                                    |                  | - Transac<br>1A008309 |                         | - UIC Regis      | tration #        |
|                              | C. Well Closure Option Selected                                                                                                    | and Require      | d Activitie           | s                       |                  |                  |
|                              | (as per MassDEP–UIC Program):                                                                                                    |                  |                       |                         |                  |                  |
|                              | Does the closure include Floor Drain(s)?                                                                                             |                  |                       |                         |                  |                  |
|                              | ○Yes ○No                                                                                                    |                  |                       |                         |                  |                  |
|                              | You must select one of the following optic<br>Option - Sealing: Plug point of entry, it<br>Inspector Approval to Seal Floor Drain (v | f applicable (se |                       | 09). Submit copy of F   | orm WS1: Notice  | e of Plumbing    |
|                              | Plumbing Permit #                                                                                                    | Date of Plugging | 9                     |                         |                  |                  |
|                              | Option – Industrial Wastewater (IWA<br>meeting appropriate MassDEP requireme<br>Tank ID #                                            |                  | oor plan with         |                         | -                | -                |
|                              | IWW Holding Tank Certification Transmitt                                                                                             | al#              | [                     | Date of Certification A | pplication Subm  | ittal            |
|                              | Option – Sewer or Stormwater: Con Sewer or Stormwater discharge permit #                                                             | _                |                       |                         | rmwater drainage | e system. Submit |
|                              | Permit # (if required)                                                                                                    | Date of Approva  | I to Connect          | Da                      | te of Connection |                  |
|                              | Name of Issuing Authority                                                                                                    |                  |                       |                         |                  |                  |
|                              | <b>Option - Other:</b> Certain other options<br>system, closure and removal of entire opti<br>information:                           |                  |                       | -                       |                  |                  |
|                              | Specify Option Selected                                                                                                    |                  |                       |                         |                  |                  |
|                              |                                                                                                    |                  |                       |                         |                  | *<br>*           |
|                              | Permit # (if required)                                                                                                    | Approval Date    |                       | Clo                     | sure Date        |                  |

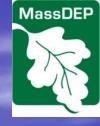

### Post-Closure Section 2: Part C 2 of 2

Submit all screening and Analytical Results: This information must be submitted in accordance with criteria specified in the document entitled "Massachusetts Closure Requirements for Shallow Injection Wells."

Facilities Waste Management Plan: When required via the issuance of an enforcement order from the MassDEP's UIC program or in response to your Pre-Closure submittal from the MassDEP's UIC program, a waste management plan specifying methods to be used to properly collect, store, and dispose of all potentially hazardous wastes must be submitted.

Submit copy of Form WS1: Notice of Plumbing Inspector Approval to Seal Floor Drain (where applicable).

#### Date of Well Closure(s)

Was there any information that was unavailable or missing with the original UIC application (i.e. well depth, depth to water table/bedrock)?

### ⊖Yes ⊖No

Has any of the information that was submitted with the original UIC registration application and/or Pre-Closure Notification form (including any previously submitted UIC registration modification forms) changed or have any of the UIC well and discharge system conditions that MassDEP placed on the UIC registration approval not been met (excluding any post start-up sampling requirements)? This would include, but not be limited to the following: well dimensions, well seal materials, piping/tubing materials, well(s) location(s), number of wells, number of entry points to the system, types of discharges, and any of the attachments previously submitted.

#### ○Yes ○No

If you answered yes to either of the previous questions, you must complete a BRP WS06 Modification or Well Conversion form, completing only those portions of the form, and resubmitting only those attachments, that were modified.

Comment:

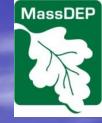

### Mandatory Closure Child Form

| DEP MassDEP's Onli                                | ine Filing System                                         |
|---------------------------------------------------|-----------------------------------------------------------|
| Mandatory Closure Notification - Tra              | Insaction #215718                                         |
| Error Check                                       | Save Print Exit                                           |
|                                                   |                                                           |
| Mandatory Closure Notification -                  | Transaction #215718 - UIC Registration # MAS11A008305-5C2 |
| Entity requiring the mandatory closure:           |                                                           |
| O DEP                                             |                                                           |
| O EPA                                             |                                                           |
| O Local (check the applicable local entity):      |                                                           |
| Board of Health                                   |                                                           |
| Planning Board                                    |                                                           |
| Plumbing Inspector                                |                                                           |
| Conservation Commission                           |                                                           |
| Enter the following information from the enforcem | ent letter/notice that you received:                      |
| Contact name for issuing authority:               |                                                           |
| Telephone number:                                 |                                                           |
| Date issued:                                      |                                                           |
| Pre-Closure compliance deadline:                  |                                                           |
| Closure compliance deadline:                      |                                                           |
| Deadline for registration of UIC well:            |                                                           |

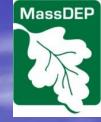

# Non-Consumptive Use Request 1 of 2

| DE                                                                                                    | MassDEP's Online Filing System                                                                                                    |                                  |  |  |
|----------------------------------------------------------------------------------------------------|----------------------------------------------------------------------------------------------------|----------------------------------|--|--|
| Determination of Non-Consumptive Use Request - Transaction #215873                                                                                                    |                                                                                                    |                                  |  |  |
| Error Chee                                                                                                    | ck Save Print                                                                                                    | Exit                             |  |  |
|                                                                                                    |                                                                                                    |                                  |  |  |
| Determination of Non-Consumptive Use Request - Transaction #215873 - UIC Registration #<br>MAS11A008309-5C2                                                                                                    |                                                                                                    |                                  |  |  |
| A. Facility Informa                                                                                                    | tion                                                                                                    |                                  |  |  |
| Facility Name                                                                                                    |                                                                                                    |                                  |  |  |
| Address                                                                                                    |                                                                                                    |                                  |  |  |
| City/Town                                                                                                    | State Zip Code                                                                                                    |                                  |  |  |
| Facility Contact Person                                                                                                    |                                                                                                    |                                  |  |  |
| First Name<br>Email (optional)                                                                                                    | Last Name                                                                                                    |                                  |  |  |
| B. Withdrawal Info                                                                                                    | rmation                                                                                                    |                                  |  |  |
|                                                                                                    |                                                                                                    | ¬                                |  |  |
| 1. Design maximum                                                                                                    | daily withdrawal volume                                                                                                    | gallons per day                  |  |  |
| 2. Existing or proposed maximum number of days per year of withdrawal (days of days per year                                                                                                    |                                                                                                    |                                  |  |  |
| operation)                                                                                                    | operation)                                                                                                    |                                  |  |  |
| 3. Existing or propos                                                                                                    | 3. Existing or proposed average daily withdrawal volume (based upon number of                                                                                              |                                  |  |  |
| days of operation pe                                                                                                    | r year)                                                                                                    | gallons per day                  |  |  |
| 4 Attach a copy of a                                                                                                    | 4. Attach a copy of a USGS Quadrangle Map showing the location of the withdrawal point(s) (WP) and discharge point(s) (DP) and system                                      |                                  |  |  |
|                                                                                                    | 4. Alloch a copy of a Osos ordering in map showing the rocation of the windrawar point(s) (WP) and discharge point(s) (DP) and system bleed point(s) (BP) (if applicable). |                                  |  |  |
|                                                                                                    |                                                                                                    |                                  |  |  |
| 5. Attach a schemati                                                                                                    | 5. Attach a schematic drawing indicating WP, DP and BP and distances between (in feet).                                                                                    |                                  |  |  |
| 6. In the following tal                                                                                                    | ble indicate the depth interval of the WP, DP, and BP and type of aquifer or surface water (i                                                                              | .e. sand & gravel, confined sand |  |  |
| & gravel, bedrock, river, stream, lake, stormwater, shallow infiltration, etc.). Note: For a groundwater WP, DP, or BP, the depth interval should be                                                                                                    |                                                                                                    |                                  |  |  |
| the well screen interval (for confined and unconfined sand and gravel aquifers) or the interval of open borehole beneath the protective surface casing (for bedrock aquifers). If the WP and DP are in the same well and are open to the identical depth interval then enter "same" under the |                                                                                                    |                                  |  |  |
| depth interval column for the DP location.                                                                                                    |                                                                                                    |                                  |  |  |
| Location                                                                                                    | Depth or depth interval of withdrawal or discharge (feet below ground or water surface)                                                                                    | Type of aquifer or surface water |  |  |

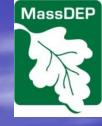

### Non-Consumptive Use Request 2 of 2

| Location           | Depth or depth interval of withdrawal or discharge (feet below ground or water surface) | Type of aquifer or surface water |
|--------------------|-----------------------------------------------------------------------------------------|----------------------------------|
| WP                 |                                                                                         |                                  |
| DP                 |                                                                                         |                                  |
| BP (if applicable) |                                                                                         |                                  |

#### 7. What is the proposed or existing use of this water?

8. Is there an existing or planned system bleed point (BP) that is not the same location as the DP (Note: typical Title 5 or MassDEP permitted discharges of sanitary wastewater that may be generated from a dual purpose WP are not considered system bleed)?

○Yes ○No

10. Attach copy of laboratory reports on water quality test results (standard analyses) for WP and DP waters (temperature is a critical submittal).

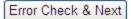

# Underground Injection Control Technical Compliance Forms

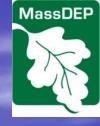

The Underground Injection Control Technical Compliance Forms have not yet been added to the eDEP child forms. The technical compliance form applicable to your UIC well type should be downloaded from the following MassDEP web page and a copy of the completed form should either be uploaded with your eDEP UIC registration application submittal or the original should be mailed to MassDEP: http://www.mass.gov/eea/agencies/massdep/ water/approvals/underground-injectioncontrol-technical-compliance-forms.html

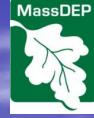

**Additional Information** The following information may be obtained here: http://www.mass.gov/eea/agencies/massdep/water/drinkin g/underground-injection-control.html • UIC Well Type Descriptions • UIC Class V Well Registration Application **Fee Table** • eDEP UIC General Guidance • More detailed instructions and technical requirements are provided in the documents that start with the word "Instructions"